# Using DatabaseConnector through DBI and dbplyr

Martijn J. Schuemie

### 2023-12-11

### **Contents**

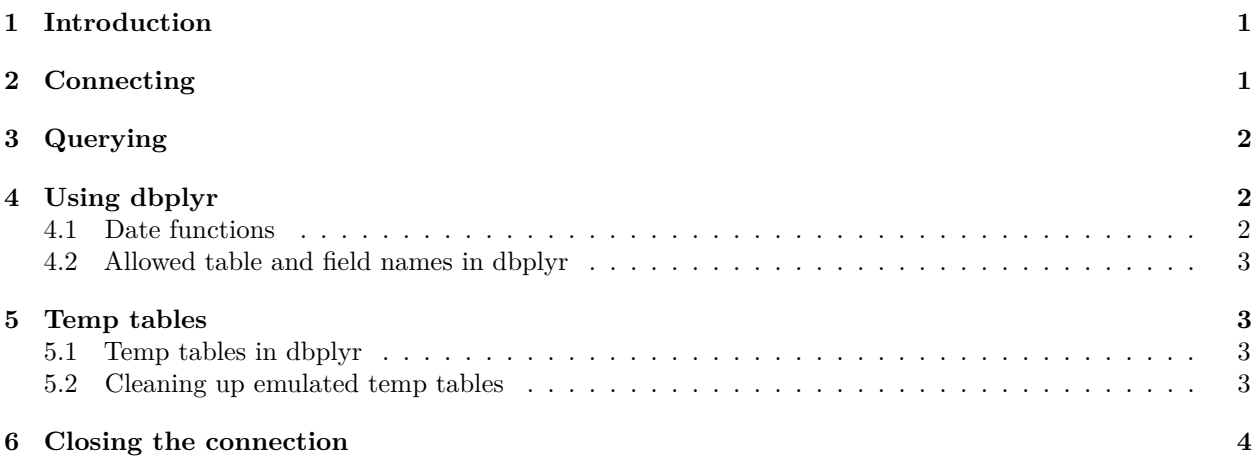

## <span id="page-0-0"></span>**1 Introduction**

This vignette describes how to use the DatabaseConnector package through the DBI and dbplyr interfaces. It assumes you already know how to create a connection as described in the 'Connecting to a database' vignette.

All functions of the DatabaseConnector DBI interface apply SQL translation, thus making it an interface to a virtual database platform speaking OHDSISql as defined in SqlRender.

## <span id="page-0-1"></span>**2 Connecting**

We can use the dbConnect() function, which is equivalent to the connect() function:

```
connection <- dbConnect(
  DatabaseConnectorDriver(),
  dbms = "postgresql",
  server = "localhost/postgres",
  user = "joe",password = "secret"
)
```

```
## Connecting using PostgreSQL driver
dbIsValid(conn)
```
## [1] TRUE

### <span id="page-1-0"></span>**3 Querying**

Querying and executing SQL can be done through the usual DBI functions. SQL statements are assumed to be written in 'OhdsiSql', a subset of SQL Server SQL (see the SqlRender package for details), and are automatically translated to the appropriate SQL dialect. For example:

```
dbGetQuery(connection, "SELECT TOP 3 * FROM cdmv5.person")
## person_id gender_concept_id year_of_birth
## 1 1 8507 1975
## 2 2 8507 1976
## 3 3 8507 1977
Or:
res <- dbSendQuery(connection, "SELECT TOP 3 * FROM cdmv5.person")
dbFetch(res)
## person_id gender_concept_id year_of_birth
## 1 1 8507 1975
## 2 2 8507 1976
## 3 3 8507 1977
dbHasCompleted(res)
```

```
## [1] TRUE
```

```
dbClearResult(res)
dbDisconnect(res)
```
## <span id="page-1-1"></span>**4 Using dbplyr**

We can create a table based on a DatabaseConnector connection. The inDatabaseSchema() function allows us to use standard databaseSchema notation promoted by SqlRender:

```
library(dpylr)
person <- tbl(connection, inDatabaseSchema("cdmv5", "person"))
person
```
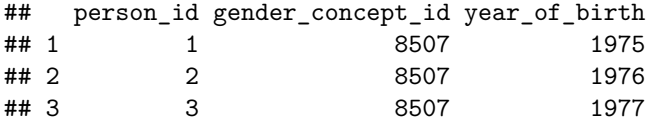

we can apply the usual dplyr syntax:

```
person %>%
  filter(gender_concept_id == 8507) %>%
  count() %>%
 pull()
```
## [1] 1234

### <span id="page-1-2"></span>**4.1 Date functions**

The dbplyr package does not support date functions, but DatabaseConnector provides the dateDiff $()$ , dateAdd(), eoMonth(), dateFromParts(), year(), month(), and day() functions that will correctly translate to various data platforms:

```
observationPeriod <- tbl(connection, inDatabaseSchema("cdmv5", "observation_period"))
observationPeriod %>%
 filter(
    dateDiff("day", observation_period_start_date, observation_period_end_date) > 365
  ) %>%
  count() %>%
 pull()
```
## [1] 987

#### <span id="page-2-0"></span>**4.2 Allowed table and field names in dbplyr**

Because of the many idiosyncrasies in how different dataplatforms store and transform table and field names, it is currently not possible to use any names that would require quotes. So for example the names person, person\_id, and observation\_period are fine, but Person ID and Obs. Period are not. In general, it is highly recommend to **use lower case snake\_case for database table and field names**.

### <span id="page-2-1"></span>**5 Temp tables**

The DBI interface uses temp table emulation on those platforms that do not support real temp tables. This does require that for those platforms the user specify a tempEmulationSchema, preferably using

**option**(sqlRenderTempEmulationSchema = "a\_schema")

Where "a\_schema" refers to a schema where the user has write access. If we know we will need temp tables, we can use the assertTempEmulationSchemaSet() to verify this option has been set. This function will throw an error if it is not set, but only if the provided dbms is a platform that requires temp table emulation.

In OHDSISq1, temp tables are referred to using a ' $\#$ ' prefix. For example:

**dbWriteTable**(connection, "#temp", cars)

## Inserting data took 0.053 secs

#### <span id="page-2-2"></span>**5.1 Temp tables in dbplyr**

The copy\_to function creates a temp table:

```
carsTable <- copy_to(connection, cars)
```
## Created a temporary table named #cars

The compute() function also creates a temp table, for example:

```
tempTable <- person %>%
  filter(gender_concept_id == 8507) %>%
  compute()
```
## Created a temporary table named #dbplyr\_001

#### <span id="page-2-3"></span>**5.2 Cleaning up emulated temp tables**

Emulated temp tables are not really temporary, and therefore have to be removed when no longer needed. A convenient way to drop all emulated temp tables created so far in an R session is using the dropEmulatedTempTables() function:

```
dropEmulatedTempTables(connection)
```
In our example, this does not do anything because were using a PostgreSQL server, which does natively support temp tables.

# <span id="page-3-0"></span>**6 Closing the connection**

We can use the dbDisconnect() function, which is equivalent to the disconnect() function:

**dbDisconnect**(connection)